# Symantec Storage Foundation™ and High Availability Solutions - What's new in this release

Windows

6.1

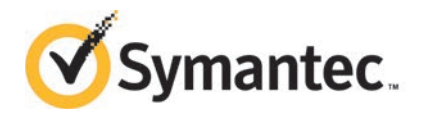

# Storage Foundation and High Availability Solutions - What's New in this Release

The software described in this book is furnished under a license agreement and may be used only in accordance with the terms of the agreement.

Product version: 6.1

Document version: 6.1 Rev 0

#### Legal Notice

Copyright © 2014 Symantec Corporation. All rights reserved.

Symantec, the Symantec Logo, the Checkmark Logo, Veritas, Veritas Storage Foundation, CommandCentral, NetBackup, Enterprise Vault, and LiveUpdate are trademarks or registered trademarks of Symantec Corporation or its affiliates in the U.S. and other countries. Other names may be trademarks of their respective owners.

This Symantec product may contain third party software for which Symantec is required to provide attribution to the third party ("Third Party Programs"). Some of the Third Party Programs are available under open source or free software licenses. The License Agreement accompanying the Software does not alter any rights or obligations you may have under those open source or free software licenses. See the Third-party Legal Notices document for this product, which is available online or included in the base release media.

The product described in this document is distributed under licenses restricting its use, copying, distribution, and decompilation/reverse engineering. No part of this document may be reproduced in any form by any means without prior written authorization of Symantec Corporation and its licensors, if any.

THE DOCUMENTATION IS PROVIDED "AS IS" AND ALL EXPRESS OR IMPLIED CONDITIONS, REPRESENTATIONS AND WARRANTIES, INCLUDING ANY IMPLIED WARRANTY OF MERCHANTABILITY, FITNESS FOR A PARTICULAR PURPOSE OR NON-INFRINGEMENT, ARE DISCLAIMED, EXCEPT TO THE EXTENT THAT SUCH DISCLAIMERS ARE HELD TO BE LEGALLY INVALID. SYMANTEC CORPORATION SHALL NOT BE LIABLE FOR INCIDENTAL OR CONSEQUENTIAL DAMAGES IN CONNECTION WITH THE FURNISHING, PERFORMANCE, OR USE OF THIS DOCUMENTATION. THE INFORMATION CONTAINED IN THIS DOCUMENTATION IS SUBJECT TO CHANGE WITHOUT NOTICE.

The Licensed Software and Documentation are deemed to be commercial computer software as defined in FAR 12.212 and subject to restricted rights as defined in FAR Section 52.227-19 "Commercial Computer Software - Restricted Rights" and DFARS 227.7202, "Rights in Commercial Computer Software or Commercial Computer Software Documentation", as applicable, and any successor regulations, whether delivered by Symantec as on premises or hosted services. Any use, modification, reproduction release, performance, display or disclosure of the Licensed Software and Documentation by the U.S. Government shall be solely in accordance with the terms of this Agreement.

Symantec Corporation 350 Ellis Street Mountain View, CA 94043

<http://www.symantec.com>

# Technical Support

Symantec Technical Support maintains support centers globally. Technical Support's primary role is to respond to specific queries about product features and functionality. The Technical Support group also creates content for our online Knowledge Base. The Technical Support group works collaboratively with the other functional areas within Symantec to answer your questions in a timely fashion. For example, the Technical Support group works with Product Engineering and Symantec Security Response to provide alerting services and virus definition updates.

Symantec's support offerings include the following:

- A range of support options that give you the flexibility to select the right amount of service for any size organization
- Telephone and/or Web-based support that provides rapid response and up-to-the-minute information
- Upgrade assurance that delivers software upgrades
- Global support purchased on a regional business hours or 24 hours a day, 7 days a week basis
- Premium service offerings that include Account Management Services

For information about Symantec's support offerings, you can visit our website at the following URL:

#### [www.symantec.com/business/support/index.jsp](http://www.symantec.com/business/support/index.jsp)

All support services will be delivered in accordance with your support agreement and the then-current enterprise technical support policy.

#### Contacting Technical Support

Customers with a current support agreement may access Technical Support information at the following URL:

#### [www.symantec.com/business/support/contact\\_techsupp\\_static.jsp](http://www.symantec.com/business/support/contact_techsupp_static.jsp)

Before contacting Technical Support, make sure you have satisfied the system requirements that are listed in your product documentation. Also, you should be at the computer on which the problem occurred, in case it is necessary to replicate the problem.

When you contact Technical Support, please have the following information available:

- Product release level
- Hardware information
- Available memory, disk space, and NIC information
- Operating system
- Version and patch level
- Network topology
- Router, gateway, and IP address information
- Problem description:
	- Error messages and log files
	- Troubleshooting that was performed before contacting Symantec
	- Recent software configuration changes and network changes

#### Licensing and registration

If your Symantec product requires registration or a license key, access our technical support Web page at the following URL:

[www.symantec.com/business/support/](http://www.symantec.com/business/support/)

#### Customer service

Customer service information is available at the following URL:

[www.symantec.com/business/support/](http://www.symantec.com/business/support/)

Customer Service is available to assist with non-technical questions, such as the following types of issues:

- Questions regarding product licensing or serialization
- Product registration updates, such as address or name changes
- General product information (features, language availability, local dealers)
- Latest information about product updates and upgrades
- Information about upgrade assurance and support contracts
- Information about the Symantec Buying Programs
- Advice about Symantec's technical support options
- Nontechnical presales questions
- Issues that are related to CD-ROMs or manuals

#### Support agreement resources

If you want to contact Symantec regarding an existing support agreement, please contact the support agreement administration team for your region as follows:

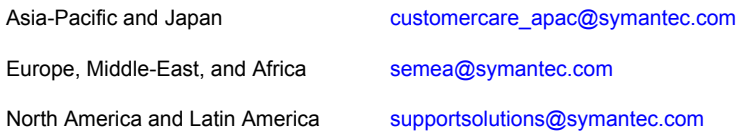

#### About Symantec Connect

Symantec Connect is the peer-to-peer technical community site for Symantec's enterprise customers. Participants can connect and share information with other product users, including creating forum posts, articles, videos, downloads, blogs and suggesting ideas, as well as interact with Symantec product teams and Technical Support. Content is rated by the community, and members receive reward points for their contributions.

<http://www.symantec.com/connect/storage-management>

#### Documentation

Your feedback on product documentation is important to us. Send suggestions for improvements and reports on errors or omissions. Include the title and document version (located on the second page), and chapter and section titles of the text on which you are reporting. Send feedback to:

#### [doc\\_feedback@symantec.com](mailto:doc_feedback@symantec.com)

For information regarding the latest HOWTO articles, documentation updates, or to ask a question regarding product documentation, visit the Storage and Clustering Documentation forum on Symantec Connect.

[https://www-secure.symantec.com/connect/storage-management/](https://www-secure.symantec.com/connect/storage-management/forums/storage-and-clustering-documentation) [forums/storage-and-clustering-documentation](https://www-secure.symantec.com/connect/storage-management/forums/storage-and-clustering-documentation)

#### Contacting Technical Support

Customers with a current support agreement may access Technical Support information at the following URL:

[www.symantec.com/business/support/contact\\_techsupp\\_static.jsp](http://www.symantec.com/business/support/contact_techsupp_static.jsp)

Before contacting Technical Support, make sure you have satisfied the system requirements that are listed in your product documentation. Also, you should be at the computer on which the problem occurred, in case it is necessary to replicate the problem.

When you contact Technical Support, please have the following information available:

- Product release level
- Hardware information
- Available memory, disk space, and NIC information
- Operating system
- Version and patch level
- Network topology
- Router, gateway, and IP address information
- Problem description:
	- Error messages and log files
	- Troubleshooting that was performed before contacting Symantec
	- Recent software configuration changes and network changes

#### Licensing and registration

If your Symantec product requires registration or a license key, access our technical support Web page at the following URL:

[www.symantec.com/business/support/](http://www.symantec.com/business/support/)

#### Customer service

Customer service information is available at the following URL:

[www.symantec.com/business/support/](http://www.symantec.com/business/support/)

Customer Service is available to assist with non-technical questions, such as the following types of issues:

- Questions regarding product licensing or serialization
- Product registration updates, such as address or name changes
- General product information (features, language availability, local dealers)
- Latest information about product updates and upgrades
- Information about upgrade assurance and support contracts
- Information about the Symantec Buying Programs
- Advice about Symantec's technical support options
- Nontechnical presales questions

■ Issues that are related to CD-ROMs or manuals

#### **Documentation**

Your feedback on product documentation is important to us. Send suggestions for improvements and reports on errors or omissions. Include the title and document version (located on the second page), and chapter and section titles of the text on which you are reporting. Send feedback to:

#### [doc\\_feedback@symantec.com](mailto:doc_feedback@symantec.com)

For information regarding the latest HOWTO articles, documentation updates, or to ask a question regarding product documentation, visit the Storage and Clustering Documentation forum on Symantec Connect.

[https://www-secure.symantec.com/connect/storage-management/](https://www-secure.symantec.com/connect/storage-management/forums/storage-and-clustering-documentation) [forums/storage-and-clustering-documentation](https://www-secure.symantec.com/connect/storage-management/forums/storage-and-clustering-documentation)

#### Support agreement resources

If you want to contact Symantec regarding an existing support agreement, please contact the support agreement administration team for your region as follows:

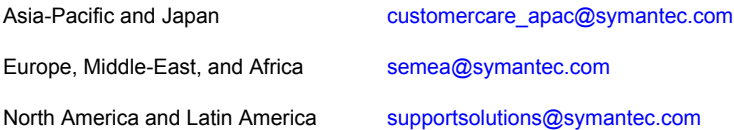

# What's new in this release

This document includes the following topics:

- [Introduction](#page-8-0)
- <span id="page-8-0"></span>[New features and changes in this release](#page-8-1)
- [No longer supported](#page-16-0)

## Introduction

This document describes the new features, enhancements, and changes introduced in the following products:

- Symantec Storage Foundation for Windows (SFW) 6.1
- Symantec Storage Foundation and High Availability Solutions for Windows (SFW HA) 6.1
- Symantec Cluster Server for Windows (VCS) 6.1
- <span id="page-8-1"></span>Symantec Dynamic Multi-Pathing for Windows (DMPW) 6.1

For the complete release details of these products, refer to the product-specific Release Notes.

# New features and changes in this release

This section describes the new features and changes introduced in this release.

#### Changes to product names

Beginning with the 6.1 release, Storage Foundation and High Availability Solutions product names have been changed.

[Table 1-1](#page-9-0) lists the new Storage Foundation and High Availability Solutions product names.

<span id="page-9-0"></span>Table 1-1 New Storage Foundation and High Availability Solutions product names

| Old product name                                                                 | New product name                                                           |
|----------------------------------------------------------------------------------|----------------------------------------------------------------------------|
| Veritas Cluster Server for Windows                                               | Symantec Cluster Server for Windows                                        |
| Veritas Dynamic Multi-Pathing for<br><b>Windows</b>                              | Symantec Dynamic Multi-Pathing for Windows                                 |
| Veritas High Availability Agent Pack                                             | Symantec High Availability Agent Pack                                      |
| Veritas Storage Foundation for<br><b>Windows</b>                                 | Symantec Storage Foundation for Windows                                    |
| Veritas Storage Foundation and High<br><b>Availability Solutions for Windows</b> | Symantec Storage Foundation and High Availability<br>Solutions for Windows |
| Veritas Volume Replicator                                                        | Symantec Storage Foundation Volume Replicator                              |

Symantec rebranding does not apply to the following:

- Product acronyms
- Command names
- Error messages
- Alert messages
- Modules and components
- Feature names
- License key description
- Installation and configuration files and directory names

## Support for Windows Server 2012/R2, Hyper-V Server 2012/R2, and Windows 8

The following Windows operating systems are supported with this release:

- **Windows Server 2012 64-bit (Full/Core):** Standard Edition, Datacenter Edition
- **Windows Server 2012 R2 64-bit (Full/Core):** Standard Edition, Datacenter **Edition**
- **Microsoft Hyper-V Server 2012, 2012 R2**

Note: Microsoft Hyper-V Server 2012 R2 is only supported for SFW, and not for SFW HA or VCS.

**Windows 8 client support:** Microsoft Windows 8.1 Enterprise (x64, x86), Microsoft Windows 8.1 Professional (x64, x86)

## Support for Cluster Volume Manager (CVM)

With this release, Symantec provides support for a new way to do storage management in a clustered environment called Cluster Volume Manager (CVM). With CVM, failover capabilities are now available at a volume-level granularity. Volumes under CVM allow exclusive write access across multiple nodes of a cluster. In a Microsoft Failover Clustering environment, you can now create clustered storage out of shared disks, which allows you to share volume configurations and enable fast failover support at volume-level. Each node recognizes the same logical volume layout and, more importantly, the same state of all volume resources. The same logical view of disk configuration and any changes to this view are available on all the nodes.

Note: Cluster Volume Manager (CVM) is supported only in a Microsoft Hyper-V environment.

CVM is based on a "Master and Slave" architecture pattern. At any given time, one node of the cluster acts as a Master, while the rest of the nodes take the role of a Slave. The Master node is responsible for maintaining the volume management configuration information. Each time a Master node fails, a new Master node is selected from the surviving nodes.

The following are the main features supported in CVM:

- New cluster-shared disk group (CSDG) and cluster-shared volumes
- Volume accessibility from multiple nodes in a cluster
- Failover at a volume level
- Mirroring across arrays
- Storage migration
- Site-aware read policy
- I/O fencing
- Shared Volume support for Microsoft failover cluster
- New GUI elements in VEA related to the new disk group and volume

Note the following limitations related to CVM:

- Active/Passive (A/P) arrays are not supported in CVM.
- Storage migration on volumes that are offline in the cluster is not supported in CVM.

For more information, see Chapter 15 Cluster Volume Manager (CVM) in the *Symantec Storage Foundation Administrator's Guide*.

## SmartIO

SmartIO helps in improving I/O performance of applications and Hyper-V virtual machines by providing a read-only/write-through I/O cache created on Solid State Devices (SSDs).

For more information, see the "SmartIO" chapter in the *SFW Administrator's Guide*.

## SFW Fast Failover Configuration Utility name change

The SFW Fast Failover Configuration Utility has been renamed as SFW Configuration Wizard for Microsoft Failover Cluster. This name change is reflected in the wizard as well as the Solutions Configuration Center (SCC) where it is listed.

For more information, see the *SFW Administrator's Guide*.

## Support for tagged VLAN and teamed network

In tagged VLAN network configurations or a teamed network configuration; there are multiple independent logical network interfaces that are created within a physical network interface or a teamed network interface. Each of these logical network interfaces may have the same MAC address.

During the application service group configuration, the VCS application configuration wizard enables you to select an interface for each VCS cluster and specify the virtual IP address for the virtual server. The application configuration wizard internally retrieves the MAC address of the specified interface and the MAC address of the interface to which the specified IP address is assigned. It then sets these MAC Addresses as the value of the "MACAddress" attribute of the VCS NIC and IP agent respectively.

If the selected interface or the interface to which the specified IP is assigned shares the MAC address with other logical interfaces, then the NIC agent may begin to monitor an interface other than the one selected and the IP agent may monitor an IP address other than the one specified.

As a resolution, instead of *MACAddress* you can now set the value of the "MACAddress" attribute of the VCS NIC and IP agent to *InterfaceName*.

Using VCS Java Console, you can edit the "MACAddress" attribute and specify its value as the interface name instead of the MAC address. You must enter the interface name in double quotes. For example, MACAddress = "*InterfaceName*"

Notes:

- After you specify the interface name as the "MACAddress" attribute value, if you want to use the VCS wizards to modify any settings, then you must first reset the value of the "MACAddress" attribute to the MAC address of the interface. Failing this, the VCS wizard may fail to identify and populate the selected interface. Use the VCS Java Console to edit the attribute values.
- If you change the interface name, you must update the "MACAddress" attribute value to specify the new name. Failing this, the NIC resource will go in an UNKNOWN state.
- While editing the "MACAddress" attribute to specify the interface name, you must specify the name of only one interface.

For more information, refer to VCS Bundled Agents Reference Guide, and respective application configuration guides.

## Support for configuring communication between VMwareDisks agent and vCenter Server

By default, the VMwareDisks agent communicates with an ESX/ESXi host to perfom the disk deatch-attach operation. The VMwareDisks agent-ESX/ESXi host communication introduces a limitation to have the ESX host and the virtual machines in the same domain. Additionally, the operations fail if the ESX itself faults.

VCS now provides support to configure the communication between a VMwareDisks agent and a vCenter Server. In this scenario, in event of a failure, the VMwareDisks agent sends the disk detach and attach requests to the vCenter Server (instead of the ESX hosts). The vCenter Server then notifies the ESX host for these operations. Since the communication is directed through the vCenter Server, the agent successfully detaches and attaches the disks even if the ESX host and the virtual machines reside in a different network.

In case if the ESX/ESXi itself faults, the VMareDisks agent from the target virtual machine sends a request to the vCenter Server to detach the disks from the failed virtual machine. However, since the host ESX has faulted, the request to detach the disks fails. The VMwareDisks agent now sends the disk attach request. The vCenter Server processes this request and disks are attached to the target virtual machine. The application availability is thus not affected.

For more information, refer to *Symantec High Availability Solutions Guide for VMware*.

## Support for VMware SRM

With this release, Symantec High Availability solution introduces support for VMware SRM Server. You can now configure application monitoring in a VMware SRM environment.

To configure application monitoring in an SRM environment, Symantec High Availability solution provides scripts that are invoked when the SRM recovery plan is executed.

In event of a failure, the following tasks are performed for application monitoring continuity:

- The virtual machines at the protected site are failed over to the recovery site.
- The pre-online script defined in the form of a command in the SRM recovery plan applies the specified attribute values for the application components.
- The status monitoring script retrieves the application status.
- The network agents bring the network components online and the application-specific agents start the application services on the failover target system.

For more information, refer to *Symantec High Availability Solutions Guide for VMware*.

## Improved method for encrypting agent passwords

The vcsencrypt utility now provides a way to generate a security key to create more secure passwords for VCS agents.

Security key-based encryption is not enabled by default.

To generate a security key, the "SecInfo" cluster attribute should be added to the main.cf file with the security key as the value of the attribute.

By default, only administrators can generate security keys.

Note: Security key-based encryption can be performed only using CLI. The Service Group configuration wizards do not encrypt agent passwords, using security keys.

For details refer to *Symantec™ Cluster Server Administrator's Guide*

## Added support for VMware versions

The following VMware versions are now supported:

■ vSphere Client 5.0 Update 1 a/b, 5.1, 5.5

- vCenter Server 5.0 Update 1 a/b, 5.1, and 5.5
- VMware ESXi Server 5.0 Patch 4, 5.1, and 5.5
- VMware SRM Server 5.1, and 5.5

#### Windows Server 2012 and 2012 R2 support for Console

With this release, Symantec High Availability Console introduces support for Windows Server 2012 and Windows Server 2012 R2.

You can install the Symantec High Availability Console 6.1 on systems running Windows Server 2012 and Windows Server 2012 R2 operating systems.

For more information, see the *Symantec High Availability Console Installation and Upgrade Guide*.

#### Support for SharePoint Server 2013

This release introduces high availability support for Microsoft SharePoint Server 2013. The existing VCS agent for SharePoint supports both SharePoint Server 2010 and SharePoint Server 2013. The agent manages SharePoint Server Service Applications, Web Applications, and services in a VCS cluster. The agent provides monitoring support in making SharePoint Server 2013 applications highly available in a VCS environment. VCS also provides a new wizard for configuring the SharePoint 2013 service group.

For more information, see the *Symantec Storage Foundation and High Availability Solutions HA and Disaster Recovery Solutions Guide for SharePoint 2013*.

## Support for IIS 8.0 and 8.5

This release introduces high availability support for Microsoft Internet Information Services (IIS) 8.0 and 8.5. The existing VCS IIS agent can be used to monitor IIS components and services. There is no new IIS agent.

For more information on configuring IIS, see the *VCS Administrator's Guide*.

For more information on the IIS agent, see the *VCS Bundled Agents Reference Guide*.

#### Support for NetApp SnapDrive

This release introduces high availability support for NetApp SnapDrive 6.3, 6.4 and 6.5.

The existing VCS agent for NetApp SnapDrive can be used to monitor the components. There is no new agent.

## Support for Oracle 12c

This release introduces high availability support for Oracle 12c. The existing VCS Oracle agent can be used to monitor Oracle databases and services. There is no new Oracle agent.

For more information on configuring Oracle, see *Symantec™ Cluster Server Database Agent for Oracle Configuration Guide*.

## VBS support for Microsoft Failover Clustering

With this release, the Virtual Business Services (VBS) feature introduces support for Microsoft Failover Clustering. VBS can manage multi-tier applications in which one or more tiers are managed by Microsoft Failover Clustering. You can create a virtual business service with Microsoft Failover Clustering tiers, Symantec Cluster Server, Application HA tiers, or a mix of these different kinds. Only soft dependencies are allowed between Microsoft Failover Clustering tiers and their parent and child tiers. These dependencies specify the start and stop order, but no fault or recovery action is propagated to any parent or child service group of the Microsoft Failover Clustering tier.

For more information, see the *Virtual Business Service-Availability User's Guide*.

## Fire Drill Wizard support for multiple snapshot technologies for EMC SRDF

The Fire Drill Wizard now supports configuring fire drills using the following in an EMC SRDF replication environment:

- TimeFinder Clone technology When using the clone technology, you can optionally specify the target devices to be used for creating snapshots.
- TimeFinder Snap technology When using the Snap technology, you can optionally specify a custom Save Pool Area to be used when creating snapshots. You need to install the required TimeFinder licenses, and use the appropriate additional devices in the RDF2 device group on the secondary site according to technology being used.

For more information, see the *Symantec Cluster Server Agent for EMC SRDF Configuration Guide*.

## Limited monitoring support in SCOM 2012

SFW HA has a list of management packs for monitoring SFW HA and applications configured with SFW HA. This monitoring support is limited in Microsoft System

Center Operations Manager (SCOM) 2012 and supports only the Application Management Packs (MPs). SFW HA and SFW installations and configurations are not monitored by SCOM 2012.

The following management packs are supported for SCOM 2012:

- SQL Server 2008 (Symantec.SQLServer.2008.mp)
- SQL Server 2012(Symantec.SQLServer.2012.mp)
- VCS Library Management Pack (Symantec.VCS.Library.MP)

For the latest information on the supported management pack versions, refer to the following technote:

<http://www.symantec.com/docs/TECH198395>

## Change to SQL Server 2008 Agent Configuration Wizard name

The VCS SQL Server 2008 Agent Configuration Wizard is used to configure a VCS service group for SQL Server 2008, 2008 R2, and 2012. With this release, the wizard name is changed to SQL Server Configuration Wizard. The change is only in the wizard name; all the other functionality remains as is.

## Change to the SQL Server Configuration Wizard name

<span id="page-16-0"></span>The SQL Server Configuration Wizard is used to configure a VCS service group for SQL Server 2005 and a service group for Microsoft Distributed Transaction Coordinator (MSDTC) Server. The name of the SQL Server Configuration Wizard is changed to MSDTC Configuration Wizard. This wizard now provides only the options to configure an MSDTC service group. SQL Server 2005 configuration options are no longer available as support for SQL Server 2005 is dropped in this release.

## No longer supported

This section lists the features that are no longer supported from this release.

#### Not supported features of SFW

For this release, the following SFW features are not supported to work with Windows Server 2012 and 2012 R2 operating systems:

- Storage Pools & Spaces (Disks used by Storage Pool & Spaces would not be available in SFW)
- ODX
- Scale-Out File Server
- Resilient File System (ReFS)
- Bit Locker

Moreover, the following are supported, but with certain limitations:

- Volume information not visible in Microsoft failover cluster GUI for Symantec storage class resources
- Continuous available file share feature with CVM will get configured only through power shell commands or from Explorer

## Windows Server 2008 (x64)

SFW, SFW HA, and VCS for Windows Server and Client components are no longer supported on Windows Server 2008 (x64).

Note: Server and Client components are supported on Windows Server 2008 R2 (x64).

## Microsoft SharePoint Server 2007 and Microsoft SQL Server 2005

Microsoft SharePoint Server 2007 and Microsoft SQL Server 2005 are no longer supported. The VCS agents for these applications are no longer available.

## Wide-area disaster recovery solution for Microsoft Hyper-V clusters

The wide-area disaster recovery solution for Microsoft Hyper-V is no longer supported in this release. The feature along with all the components and agents associated with the solution are deprecated.

The following components are no longer available:

- Disaster Recovery Manager for Microsoft Hyper-V option in the product
- Disaster Recovery Configuration Wizard for Microsoft Hyper-V
- MonitorVMs agent for Disaster Recovery Manager

#### Agents not supported on Windows Server 2012 or 2012 R2

The following Symantec Cluster Server (VCS) agents are not supported on Windows Server 2012 and Windows Server 2012 R2:

■ The agent for PrintShare is not supported on systems that run Windows Server 2012 or Windows Server 2012 R2.

■ The agent for MSMQ is not supported on systems that run Windows Server 2012 R2.

Refer to the Software Compatibility List (SCL) for information on supported software at: <http://www.symantec.com/docs/TECH209010>